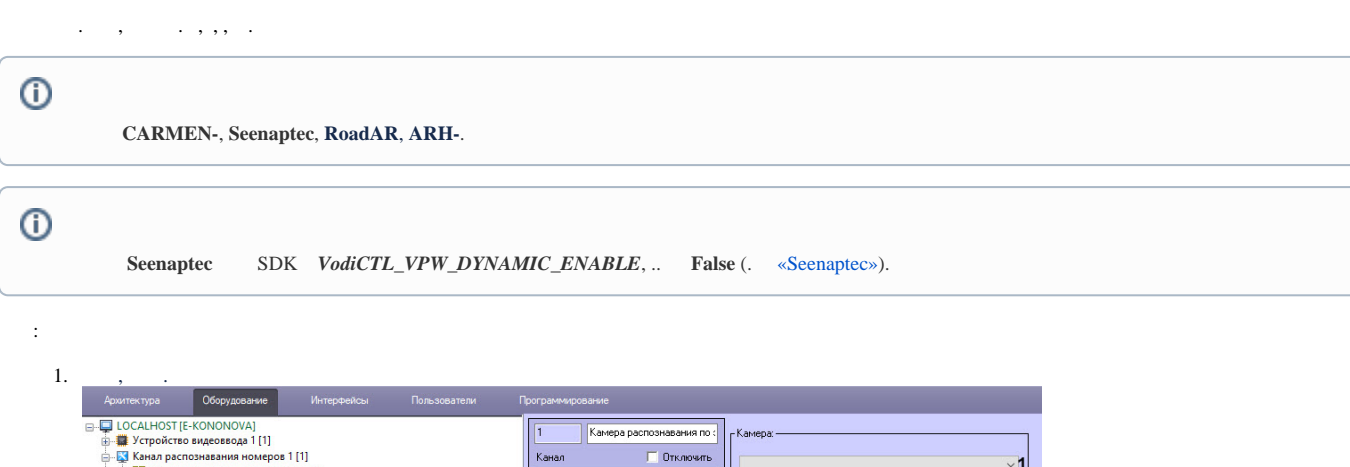

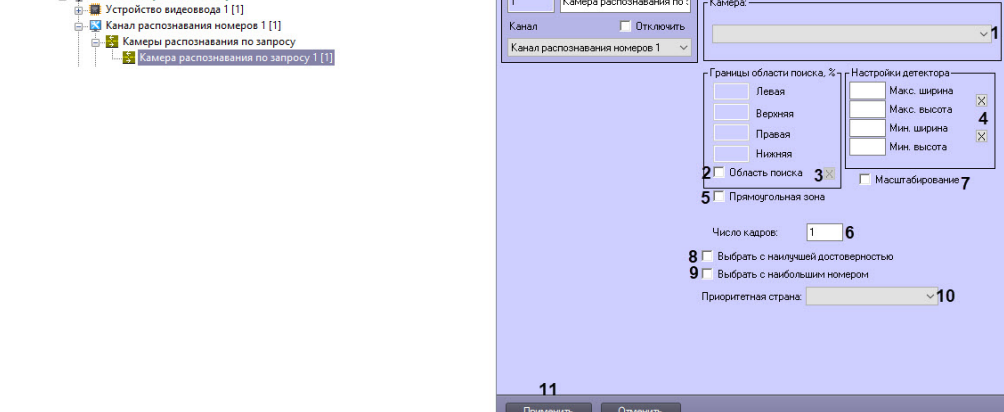

## 2. **(1)**, .

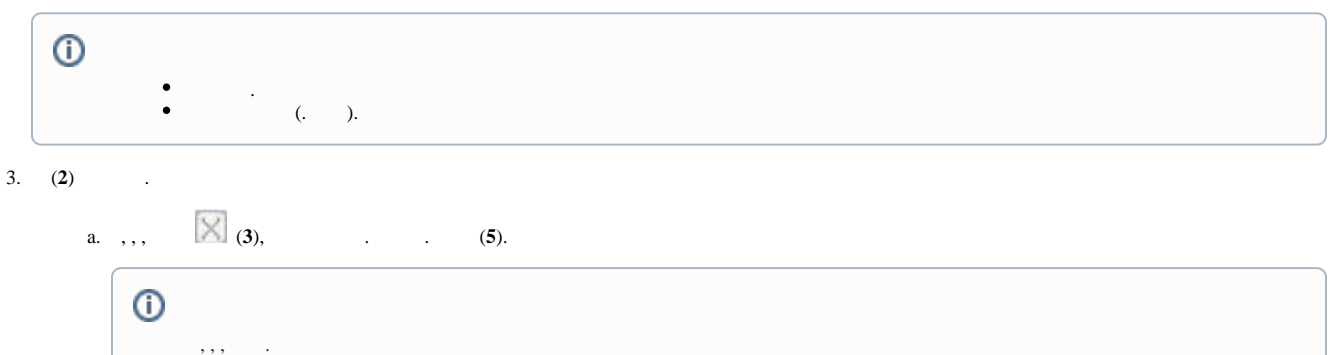

 $4.$  :

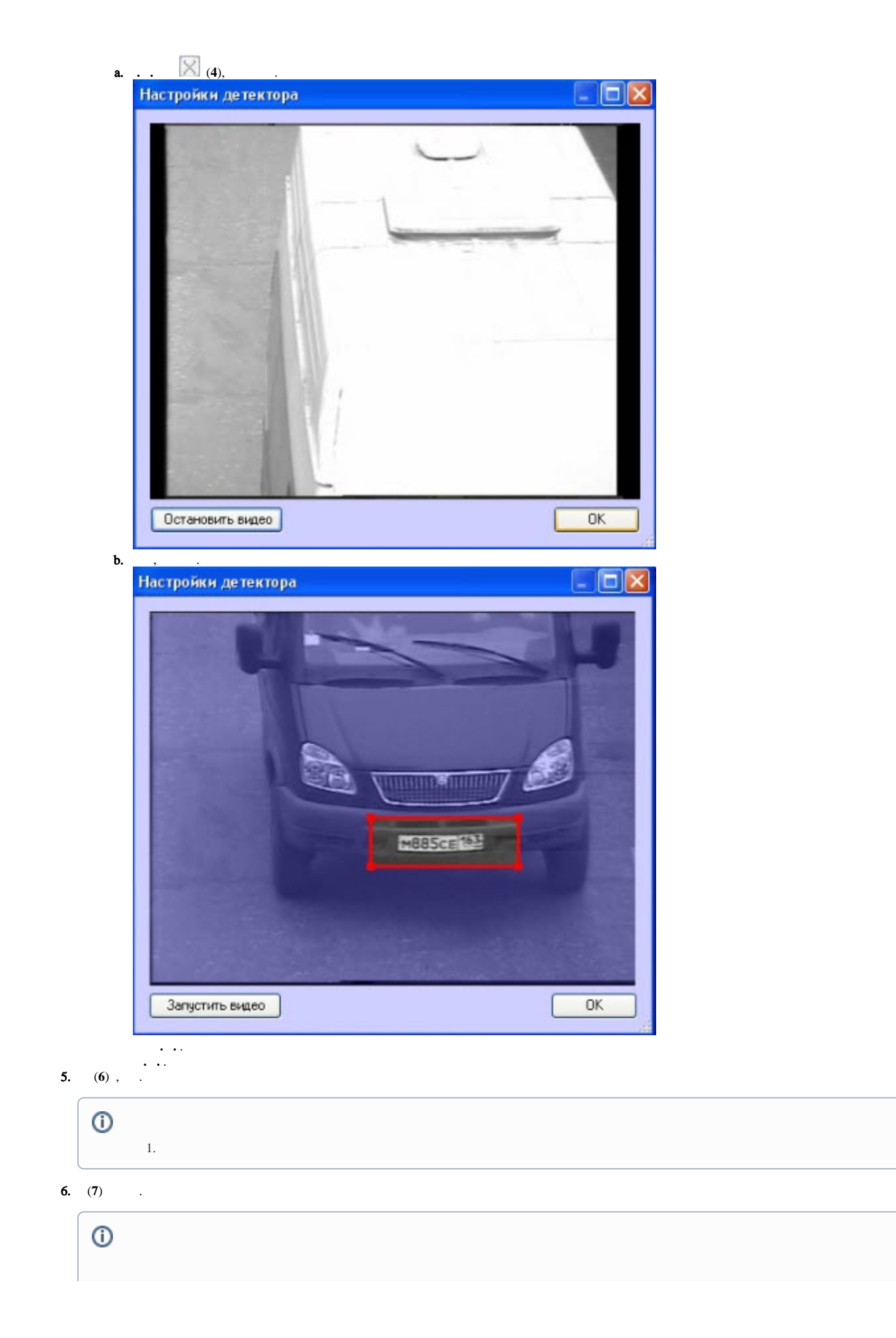

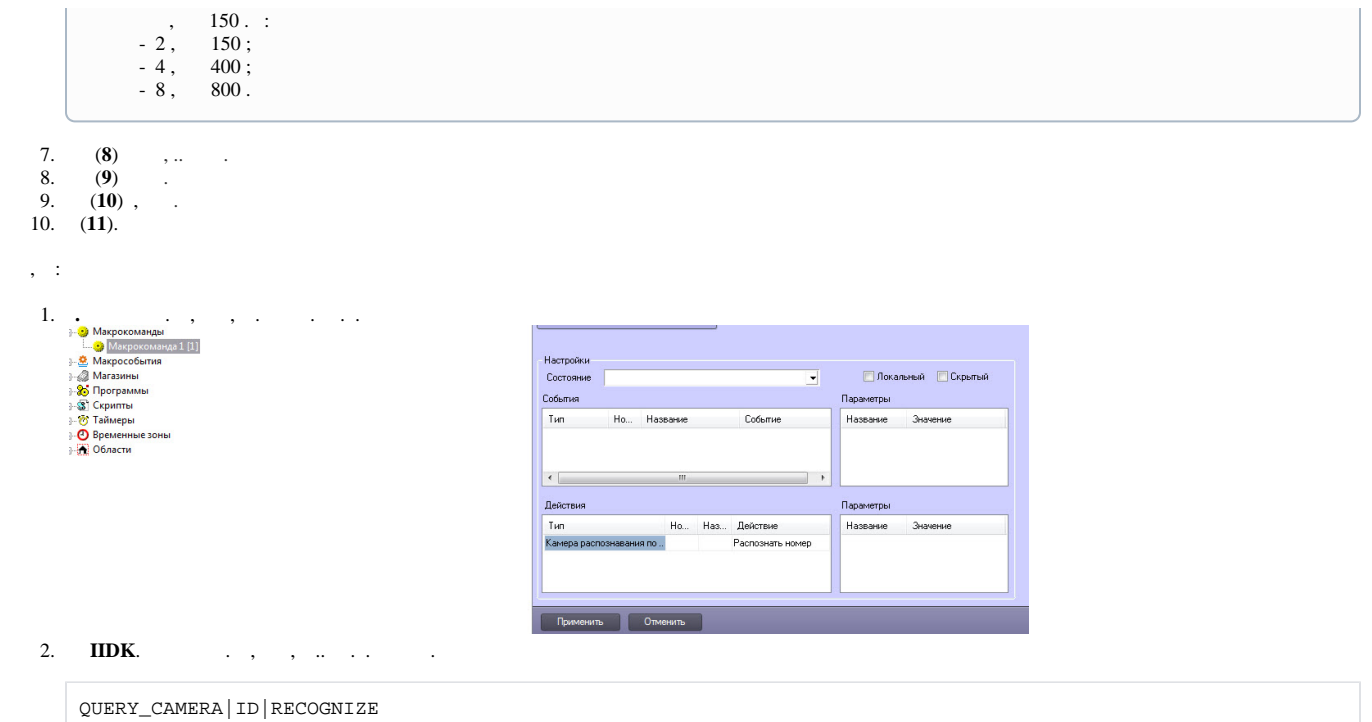

 $ID -$ .

.

, , :

IIDK . [INTELLECT INTEGRATION DEVELOPER KIT \(IIDK\).](https://docs.itvgroup.ru/confluence/pages/viewpage.action?pageId=124980027)